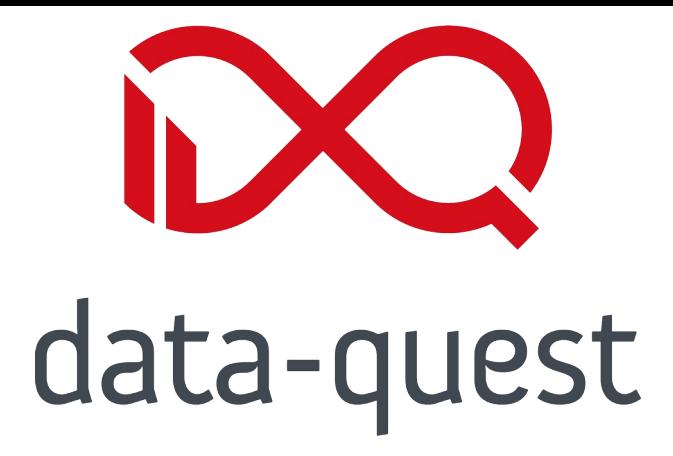

# **Barrierefreiheit**

#### **Wie kommt meine Entwicklung durch´s Review?**

Marco Bohnsack, Moritz Strohm

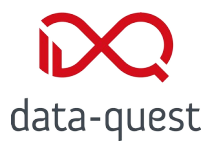

# **Wieso nochmal Barrierefreiheit?**

#### Das hatten wir doch schon so oft!

Marco Bohnsack, Moritz Strohm | 10.03.23 | © data-quest

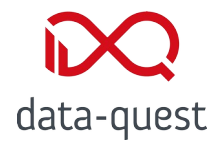

# **Barrierefreiheit ist wichtig**

- Inklusion nützt allen!
- Anforderung an öffentliche Stellen, eigene Webseiten barrierefrei/barrierearm anzubieten

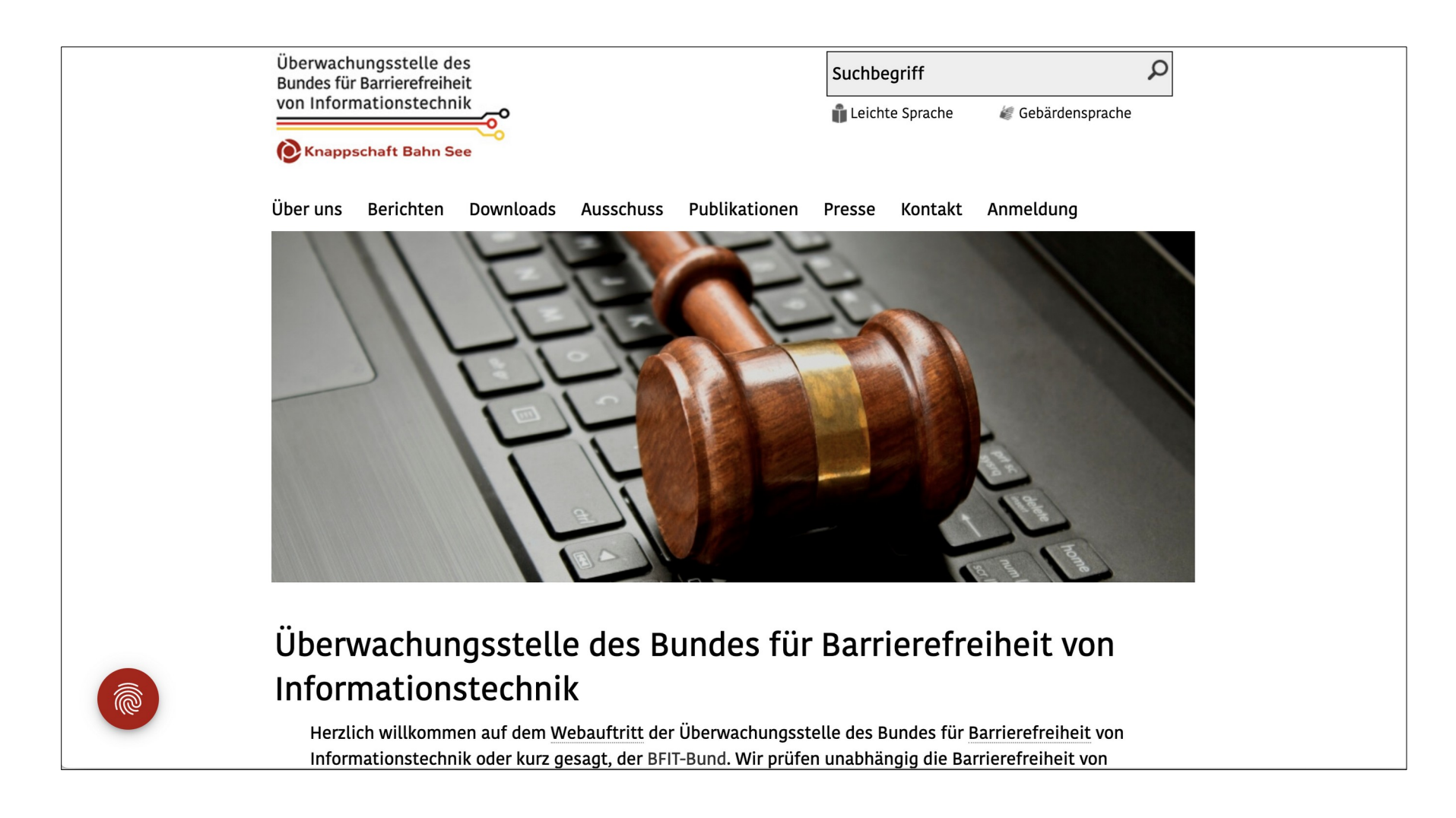

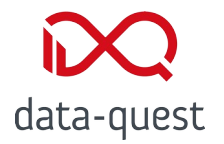

#### **Barrierefreiheit in Stud.IP**

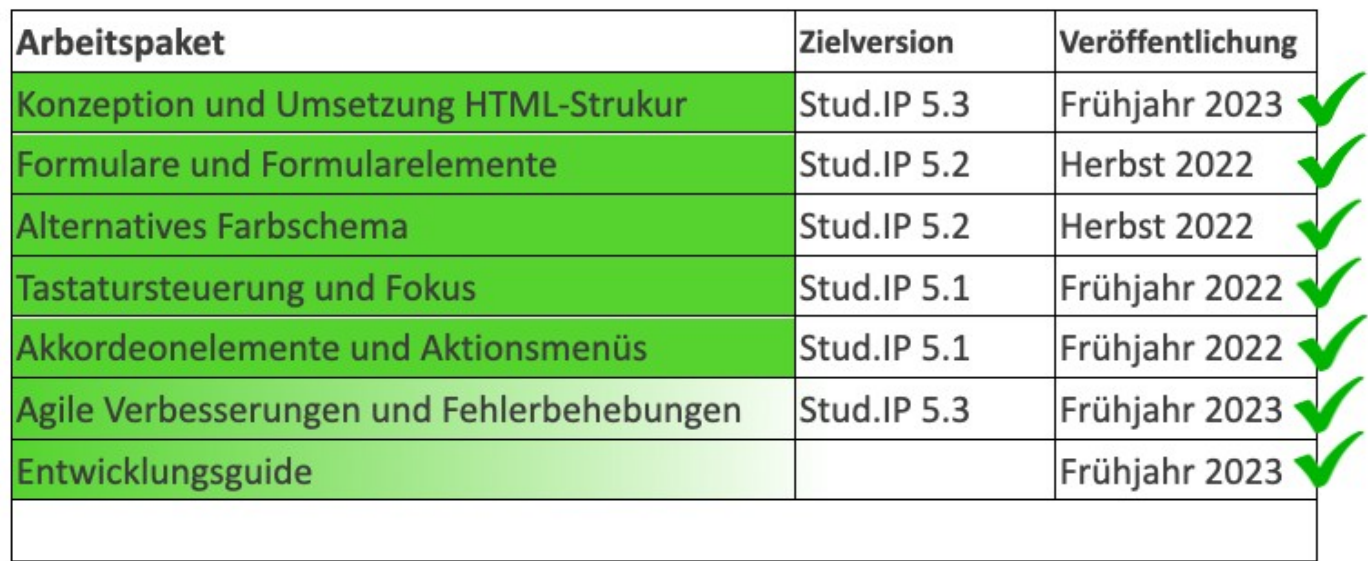

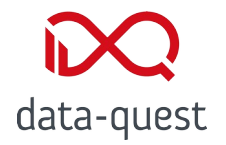

## **Barrierefreiheit in Stud.IP**

- Guides und How-To´s
- Werkzeuge wie z.B. Formularbaukasten
- **O** Ressourcenbereitstellung durch Verein
- Fester Bestandteil des Releaseprozesses
- Zuständigkeit in der CoreGroup

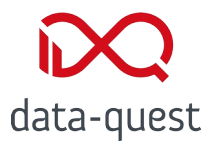

# **Praktische Beispiele**

#### Wie lässt sich Stud.IP mit einem Screenreader nutzen?

Marco Bohnsack, Moritz Strohm | 10.03.23 | © data-quest

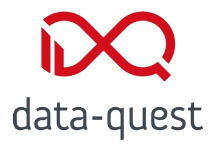

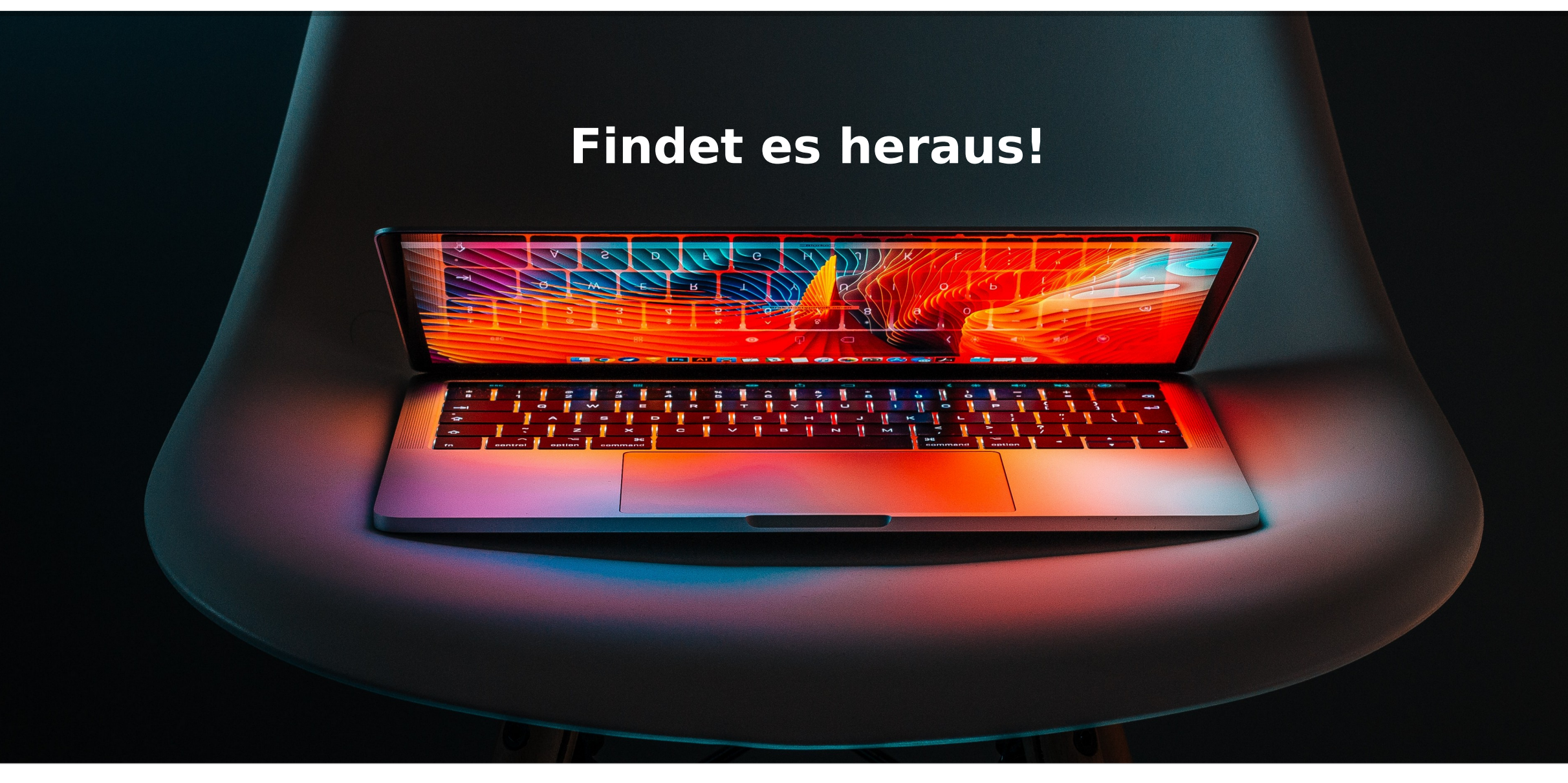

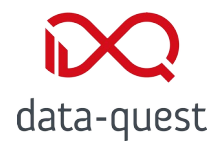

# **Aufgabe 1**

Gehe in den persönlichen Dateibereich und kopiere die Datei "Schneemann.png" in den Dateibereich der Veranstaltung "Schuhe verkaufen - Einführungskurs".

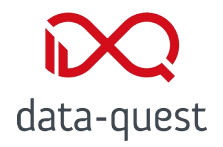

# **Aufgabe 2**

Suche die Veranstaltung "Warpfeldtheorie" und trage dich dort ein. Schreibe anschließend einen kurzen Forenbeitrag. "Hallo" reicht.

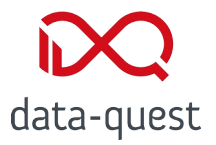

# **Barrierefreiheits-Review HOWTO**

#### Wie laufen Barrierefreiheits-Reviews ab?

Marco Bohnsack, Moritz Strohm | 10.03.23 | © data-quest

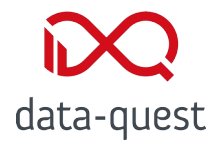

#### **Voraussetzungen**

- Funktions-Plus erhalten
- GUI-Plus erhalten
- Code-Review sollte abgeschlossen sein

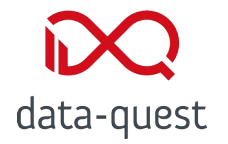

#### **Review Teil 1: Kontraste**

- Liefern die verwendeten Farbtöne einen guten Kontrast?
- Minimum-Kontrastverhältnis von 4,5:1, beziehungsweise
	- 3:1 muss eingehalten werden!
- O Sind Informationen auch ohne Farbsehen erkennbar?
- Werden Links passend hervorgehoben?

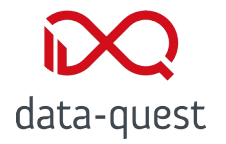

## **Review Teil 2: Tastaturbedienbarkeit**

- Lassen sich alle interaktiven Elemente (Links, Buttons) per Tastatur erreichen?
- Werden die üblichen Tasten zur Bedienung der Elemente verwendet?

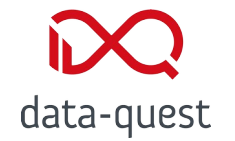

## **Review Teil 2: Tastaturbedienbarkeit**

- Gibt es Fokus-Fallen, aus denen man mit TAB oder Umschalt-TAB nicht mehr rauskommt?
- Wird eine Reihenfolge der Fokussierung erzwungen?
- Wird der Fokus zurückgesetzt?

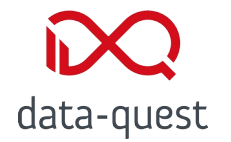

### **Review Teil 3: Benutzbarkeit mit Screenreadern**

Werden Elemente korrekt vorgelesen?

- **O** Buttons als "Schalter"
- $O$  Links als "Link"?
- Select-Felder als "Auswahlfeld"?

O Ist anhand des vorgelesenen Textes der Inhalt und dessen Struktur erkennbar?

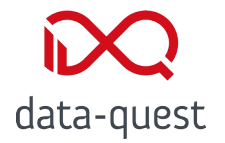

#### **Review Teil 3: Benutzbarkeit mit Screenreadern**

Gibt es unnötige Dopplungen von Text? (durch Icons) Gibt es einen Alternativtext für Bilder oder Icons, die wichtige Informationen liefern?

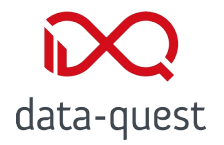

#### **Screenreader**

- O Screenreader-Browser-Kombinationen:
	- JAWS mit Microsoft Edge
	- NVDA mit Google Chrome / Chromium
	- Orca mit Chromium (nur Notlösung)

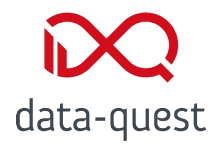

#### **Kontrastrechner**

Zum Berechnen des Kontrastes zwischen Hintergrund und Schrift oder Icons.

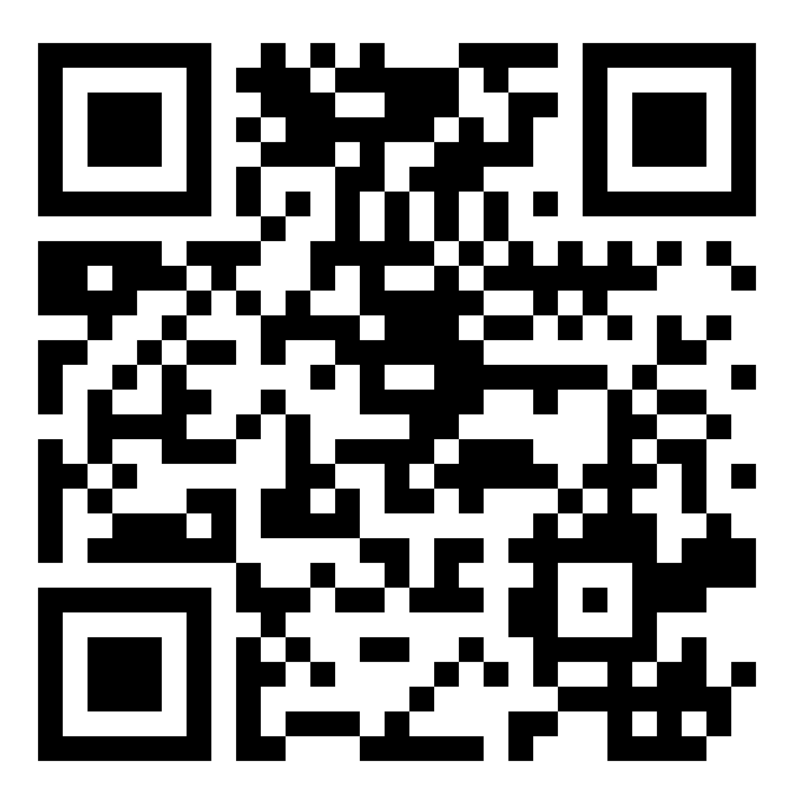

#### <https://www.leserlich.info/werkzeuge/kontrastrechner/>

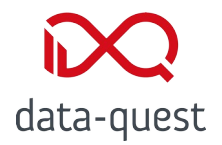

# **MDN - Accessibility**

Bietet eine Dokumentation der ARIA-Rollen und Attribute und wie diese verwendet werden sollten.

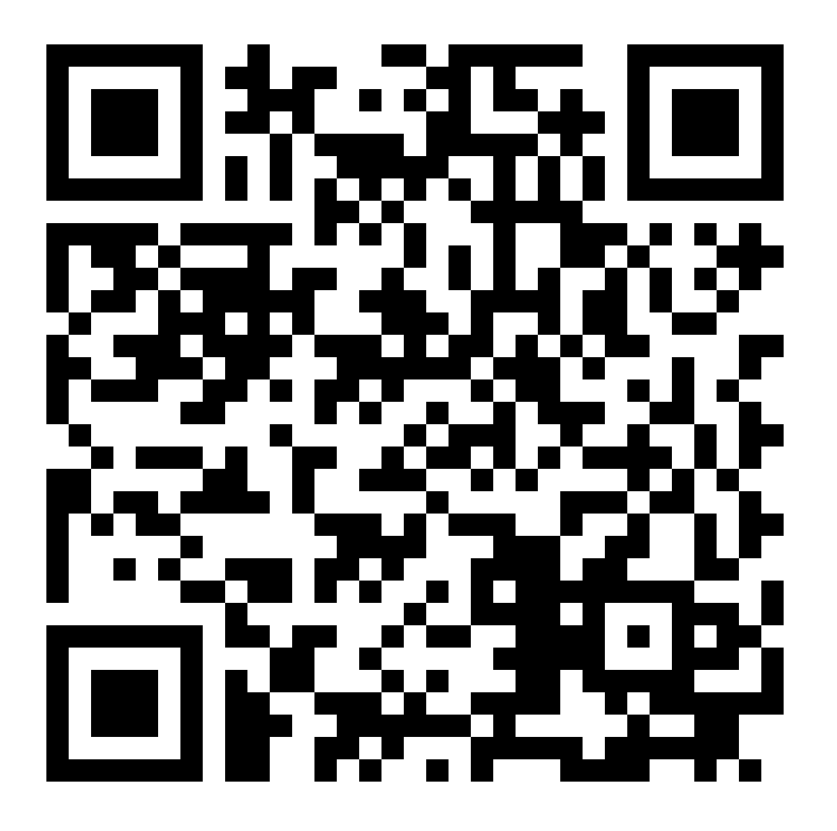

https://developer.mozilla.org/en-US/docs/Web/Accessibility

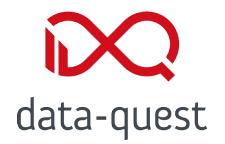

## **Stud.IP Wiki im GitLab**

Geht auf die Stud.IP-Spezialitäten im Hinblick auf barrierearme Programmierung ein.

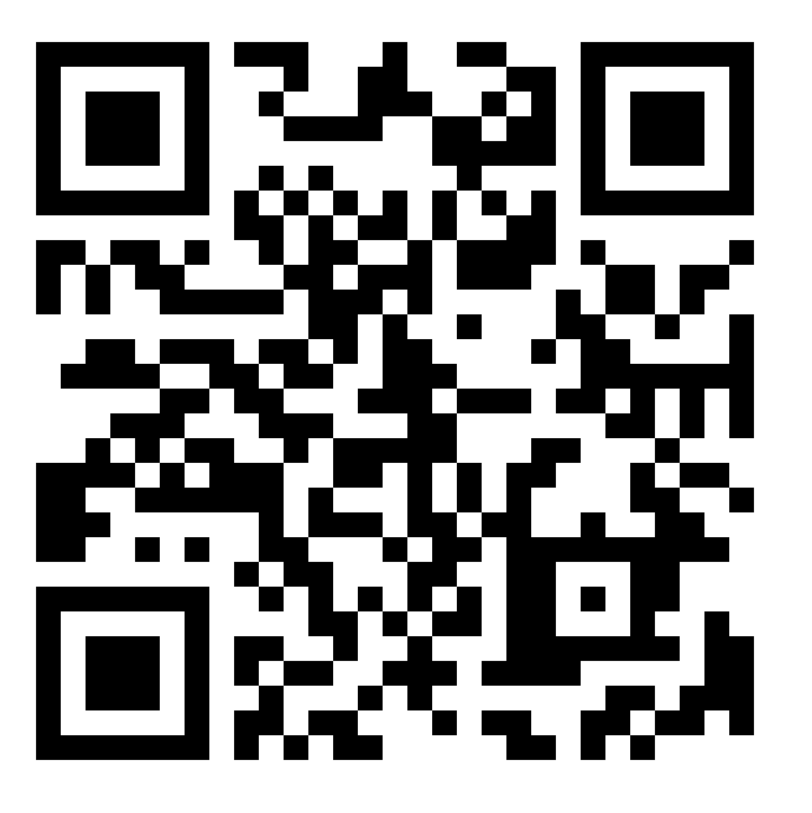

#### https://gitlab.studip.de/studip/studip/-/wikis/home

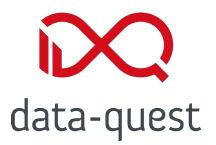

# **Diskussion**

#### Fragen, Anmerkungen und weiteres

Marco Bohnsack, Moritz Strohm | 10.03.23 | © data-quest

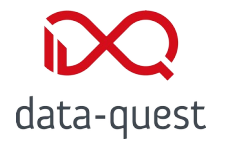

**Kontakt**

### **Für weitere Informationen stehen wir Ihnen gerne zur Verfügung.**

Dipl.-Sozw. Marco Bohnsack, Moritz Strohm, M.Sc.

data-quest Suchi & Berg GmbH Friedländer Weg 20a 37085 Göttingen

Tel.: +49 (0)551/384 996 11 [bohnsack@data-quest.de](mailto:bohnsack@data-quest.de) [strohm@data-quest.de](mailto:strohm@data-quest.de)